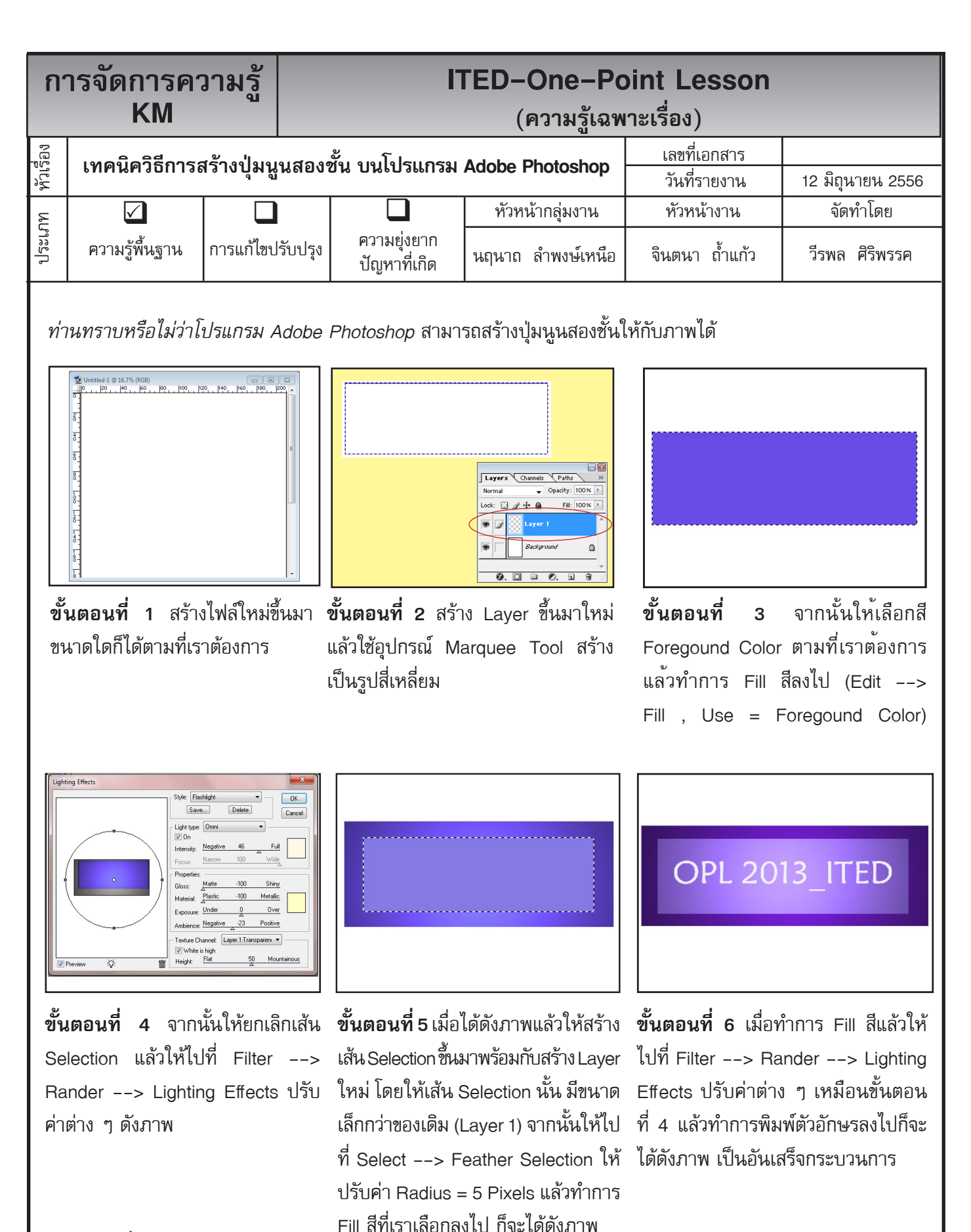

## **ประโยชน์ที่ได้รับ**

สามารถที่จะสร้างปุ่มนูนสองชั้นบนโปรแกรม Adobe Photoshop เพื่อประกอบการทำสื่อการเรียนการสอนแบบ CAI ได้

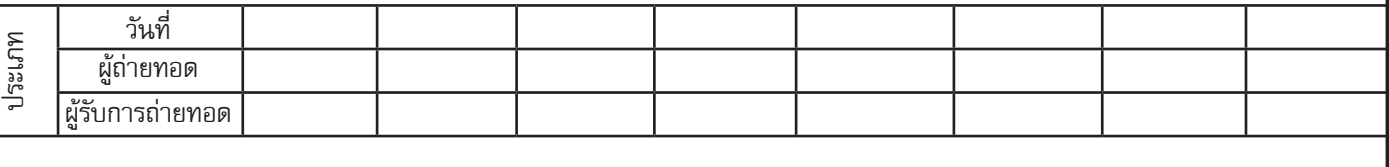